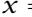

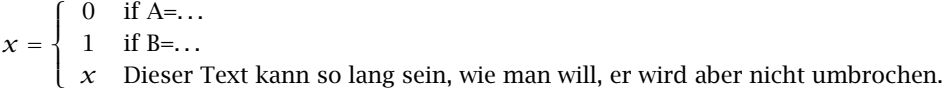

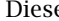

 $(4.4)$